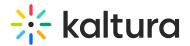

## Categoryembed

Last Modified on 06/04/2020 7:42 pm IDT

This module enhances the Secure Embed feature in the Embed module, and is a prerequisite for turning this module on.

Once enabled, you can control if the content's embeds can be taken from within the category.

**A**This is a KMS feature only, and will not work on KAF instances.

Use this module to allow category managers to block embed-grabbing from their category (useful when managing copy-righted content whose consumption should be confined to the portal). For more information read here.

| Field                  | Description                                                                                                    |
|------------------------|----------------------------------------------------------------------------------------------------|
| enabled                | Enable the Categoryembed Module.                                                                                                    |
| enableEmbedOnByDefault | What should be the default "Enable Embed" in the Channel<br>settings page, affecting whether users can grab an embed<br>of an entry in the context of a channel? |
| embedRoles             | Select one or more roles that can grab an embed if enabled.                                                                                                    |
| allowManagerOverride   | Can a channel manager override the default behavior of<br>Enable Embed?                                                                                          |
| ۲                      |                                                                                                    |

You can also the limit embed-grabbing to published content only.